## Gottesdienste der Pfarrei St. Georg mit St. Maria Magdalena

## *Für den Zeitraum vom 20.04.2019 bis 28.04.2019*

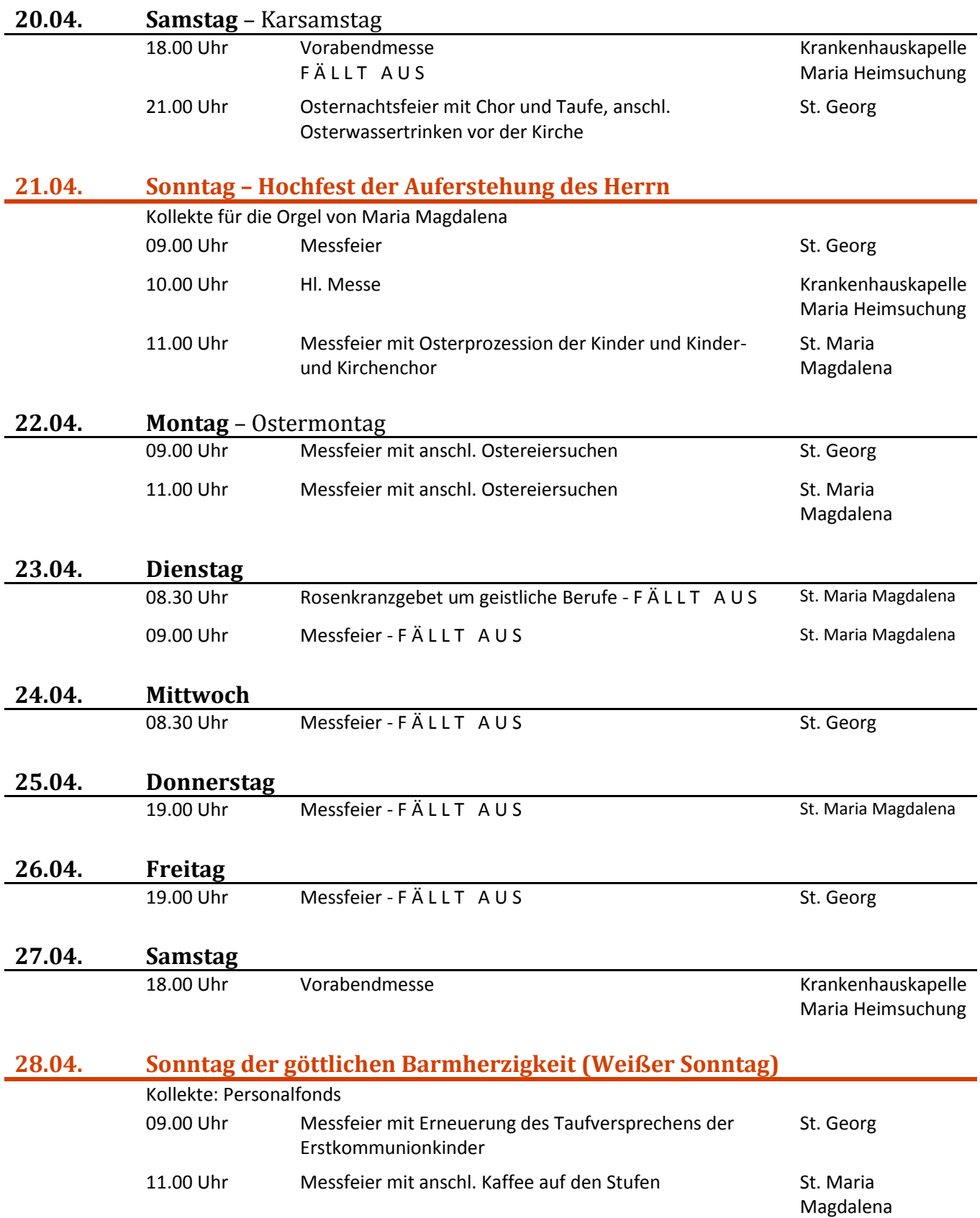